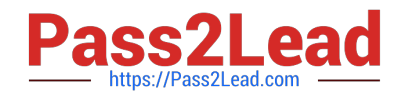

# **117-201Q&As**

### Linux Advanced Administration

## **Pass Lpi 117-201 Exam with 100% Guarantee**

Free Download Real Questions & Answers **PDF** and **VCE** file from:

**https://www.pass2lead.com/117-201.html**

100% Passing Guarantee 100% Money Back Assurance

Following Questions and Answers are all new published by Lpi Official Exam Center

**C** Instant Download After Purchase

**83 100% Money Back Guarantee** 

- 365 Days Free Update
- 800,000+ Satisfied Customers  $\epsilon$  or

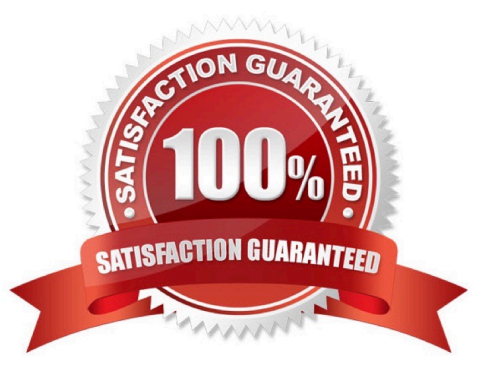

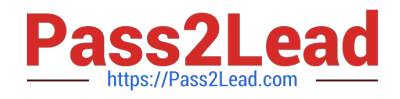

#### **QUESTION 1**

You wish to notify all users that you have to take down a service on which they rely. What command will allow you to send a message to all currently logged on users? Enter only the command, not the path.

Correct Answer: wall

#### **QUESTION 2**

Which TWO statements about crontab are true?

- A. Every user may have their own crontab.
- B. Changing a crontab requires a reload/restart of the cron deamon.
- C. The cron daemon reloads crontab files automatically when necessary.
- D. hourly is the same as "0 \* \* \* \*".
- E. A cron daemon must run for each existing crontab.

Correct Answer: AD

#### **QUESTION 3**

Running tcpdump -nli ethl \\'icmp\\' shows the following output:

11:56:35.599063 IP 192.168.123.5 > 194.25.2.129: icmp 64: echo request seq 1

11:56:35.670910 IP 194.25.2.129 > 192.168.123.5: icmp 64: echo reply seq 1

What command was used on the host 192.168.123.5, to generate this output?

Correct Answer: ping

#### **QUESTION 4**

A system is running out of swap space. To initialise 5GB of additional swap space, which combination of commands should be used?

- A. dd if=/dev/zero of=/tmp/swapfile bs=1024 count=5120000; mkswap /tmp/swapfile; swapon /tmp/ swapfile
- B. dd if=/dev/zero of=/tmp/swapfile bs=1024 count=5120000; swap on /tmp/swapfile
- C. dd if=/dev/zero of=/tmp/swapfile bs=1024 count=5120000; mkswap /tmp/swapfile; mount /tmp/swapfile
- D. touch -5G /tmp/swapfile; swapon /tmp/swapfile
- E. mkswap /tmp/swapfile 512000; swapon /tmp/swapfile

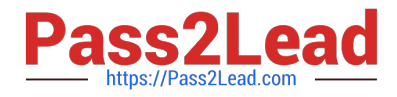

Correct Answer: A

#### **QUESTION 5**

What command is used to permanently set the options in the kernel when making a boot disk?

- A. blockdev
- B. kconfig
- C. lilo
- D. rdev
- E. dd

Correct Answer: D

[117-201 PDF Dumps](https://www.pass2lead.com/117-201.html) [117-201 VCE Dumps](https://www.pass2lead.com/117-201.html) [117-201 Study Guide](https://www.pass2lead.com/117-201.html)